# **Your Paycheck Stub Is Online! ePayStub — Benefit for you, Benefit for the environment.**

## **Your current and detailed paycheck stub is accessible online for you to view and print whenever you need it.**

All of your future paycheck stubs can also be viewed online for up to 13 months. You will have less paper to keep track of and less worry about losing valuable information. As a company, we will also be able to reduce the production, distribution and environmental costs associated with printing paycheck stubs.

## **How To Access Your ePayStub Online:**

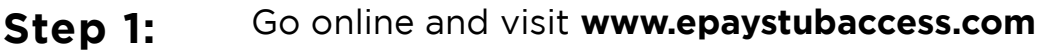

- Login using your Date of Birth and your Social Security Number **Step 2:**
- Select your Company and enter your password **Step 3:**
	- **First time users -** Your password will be the last four digits of your Social Security Number.
- Click the Login button **Step 4:**
- Once logged on, choose the pay period you want to view and print. **Step 5:**

Remember, if you are a cardholder you can also access your paystub by going through your online card account website at **www.paychekplus.com**.

#### **Don't have internet access?**

If you don't have internet access at home or work, you can still get valuable information regarding your paycheck stub.

- Call 877-epaystub. **Step 1:**
- Follow the prompts to enter your Date of Birth and Social Security Number. **Step 2:**
- Choose the option you want to hear from the menu listed. **Step 3:**
- You will be able to hear a brief summary of your paycheck stubs details. **Step 4:**

#### **PayStub — It's simple, convenient and available today! Log on to www.epaystubaccess.com to take advantage of this great feature.**

The website and system that houses this sensitive information is a secure environment in which all personal data is encrypted and private to the user. ePayCard1001